# CSE 142 Computer Programming I

0-1

0-3

Arrays

© 2000 UW CSE

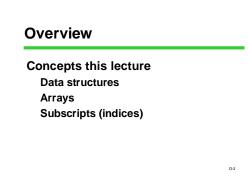

### **Chapter 8**

8.1 Declaration and Referencing

8.2 Subscripts

8.3 Loop through arrays

8.4 & 8.5 Arrays arguments and parameters

8.6 Example

# **Rainfall Data Revisited**

General task: Read daily rainfall amounts and print some interesting information about them.

Input data: Zero or more numbers giving daily rainfall followed by a negative number (sentinel).

0-4

Example input data: 0.2 0.0 0.0 1.5 0.3 0.0 0.1 -1.0 Empty input sequence: -1.0

# **Rainfall Analysis**

Possible things to report:

- How many days worth of data are there? How much rain fell on the day with the most rain?
- On how many days was there no rainfall? What was the average rainfall over the
- period? On how many days was the rainfall above

average?

What was the median rainfall?

Question of the day: Can we do all of these while we read the data?

# <section-header><section-header><section-header><section-header><text><text><text>

#### **Data Structures**

Functions give us a way to organize programs. Data structures are needed to organize data, especially: large amounts of data variable amounts of data sets of data where the individual pieces are related to one another In this course, we will structure data using arrays structs combinations of arrays and structs

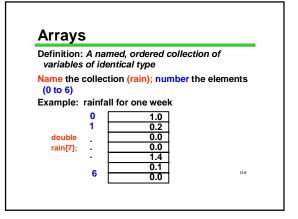

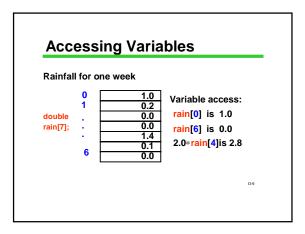

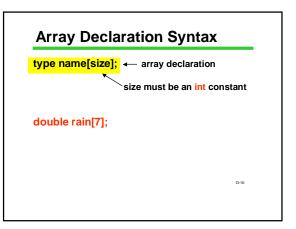

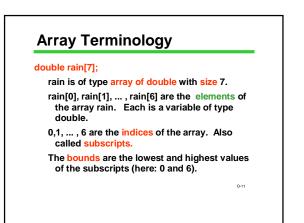

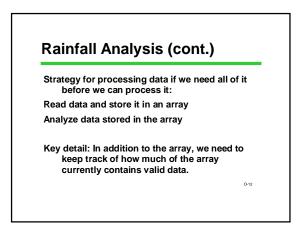

#### Keeping Track of Elements In-Use

Since an array has to be declared a fixed size, you often declare it bigger than you think you'll really need

#### #define MAXRAINDAYS 400 int rain[MAXRAINDAYS];

How do you know which elements in the array actually hold data, and which are unused extras?

1. Keep the valid entries together at the front 2. Record number of valid entries in a separate variable

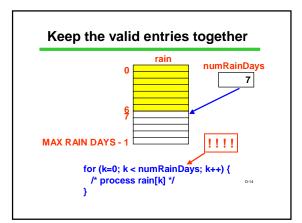

# Print # Days Above Average

Algorithm:

Read data into an array Compute average rainfall (from array) Keeping track of total # of days Count # days above average (from array) Print result

O-15

O-17

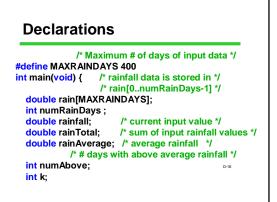

# **Read Data Into Array**

/\* read and store rainfall data \*/ printf("Please enter rainfall data.\n"); numRainDays = 0; scanf("%lf", &rainfall); while (rainfall >= 0.0) { rain[numRainDays] = rainfall; numRainDays++; scanf("%lf", &rainfall);

}

Calculate Average double rain[MAXRAINDAYS]; /\* rainfall data\*/ int numRainDays; /\* # of data values \*/ double rainTotal; /\* sum of input values\*/ double rainAverage; /\* average rainfall\*/ rainTotal = 0; for (k = 0; k < numRainDays; k++) { rainTotal = rainTotal + rain[k]; } rainAverage = rainTotal / numRainDays; We should make a test to avoid a divide by zero

#### **Calculate and Print Answer**

double rain[MAXRAINDAYS]; /\* rainfall data\*/ int numRainDays; /\* # of data values \*/ double rainAverage; /\* average rainfall \*/ int numAbove; /\* # of days above average \*/ int k; /\* count # of days with rainfall above average \*/ numAbove = 0; for (k = 0; k < numRainDays; k++) {

if (rain[k] > rainAverage) numAbove++;

}

/\* Print the result \*/

printf("%d days above the average of %.3f.\n",<sub>619</sub> numAbove, rainAverage);

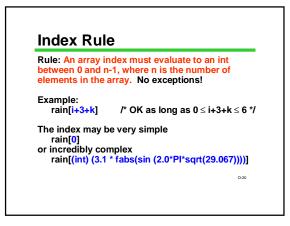

#### C Array Bounds are Not Checked

#define DAYS\_IN\_WEEK 7

double rain[DAYS\_IN\_WEEK]; int index; index = 900;

rain[index ] = 3.5 ; /\* Is index out of range?? \*/

You need to be sure that the subscript value is in range. Peculiar and unpleasant things can (and probably will) happen if it isn't.

0-21

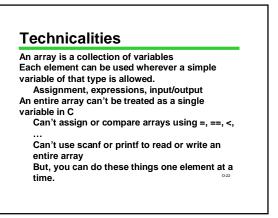

# "Parallel" Arrays

A set of arrays may be used in parallel when more than one piece of information must be stored for each item.

#### 

Example: we are keeping track of a group of students. For each item (student), we might have several pieces of information such as scores

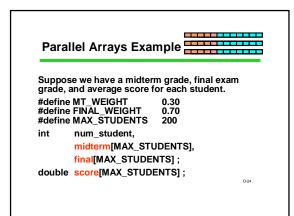

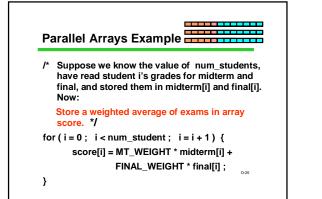

#### **Array Elements as Parameters**

Individual array elements can be used as parameters, just like other simple variables. Examples:

printf( "Last two are %f, %f", rain[5], rain[6] );

draw\_house( color[i], x[i], y[i], windows[i] ) ;

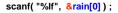

swap( &rain[i], &rain[i+1] );

0-26

# Whole Arrays as Parameters

Array parameters (entire arrays) work differently:

An array is never copied (no call by value) The array name is always treated as a pointer parameter The & and \* operators are not used

Programming issue: in C, arrays do not contain information about their size, so the size often needs to be passed as an additional parameter.

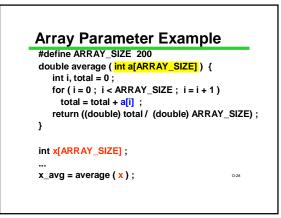

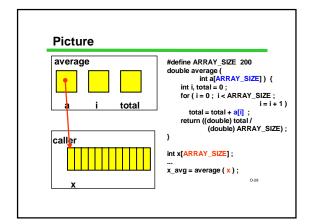

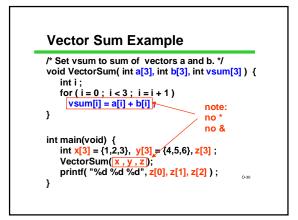

# **General Vector Sum**

```
Usually the size is omitted in an array parameter declaration.
```

/\* sum the vectors of the given length \*/ void VectorSum( int a[], int b[], int vsum[], int length) { int i; for (i=0: i < length : i=i+1)

O-31

```
for ( i = 0 ; i < length ; i = i + 1 )
vsum[i] = a[i] + b[i] ;
```

int x[3] = {1,2,3}, y[3] = {4,5,6}, z[3]; VectorSum(x,y,z,3);

}

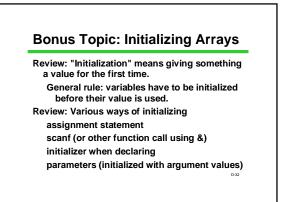

# **Array Initializers**

Caution: cannot use this notation in assignment statement:

w = {1, 2, 30, -4}; /\*SYNTAX ERROR \*/ •••

#### Summary

Arrays hold multiple values All values are of the same type

Notation: [i ] selects one array element [0] is always the first element C does not check array bounds!

Especially useful with large amounts of data Often processed within loops Entire array can be passed as a parameter<sup>0.35</sup>